## **Einstellungen Etikettendrucker TOSHIBA B-SA4T**

Systemsteuerung $\rightarrow$ Drucker $\rightarrow$ Eigenschaften

Wenn die X- bzw. Y-Auflösung auf 300 steht: Auf 203 ändern.

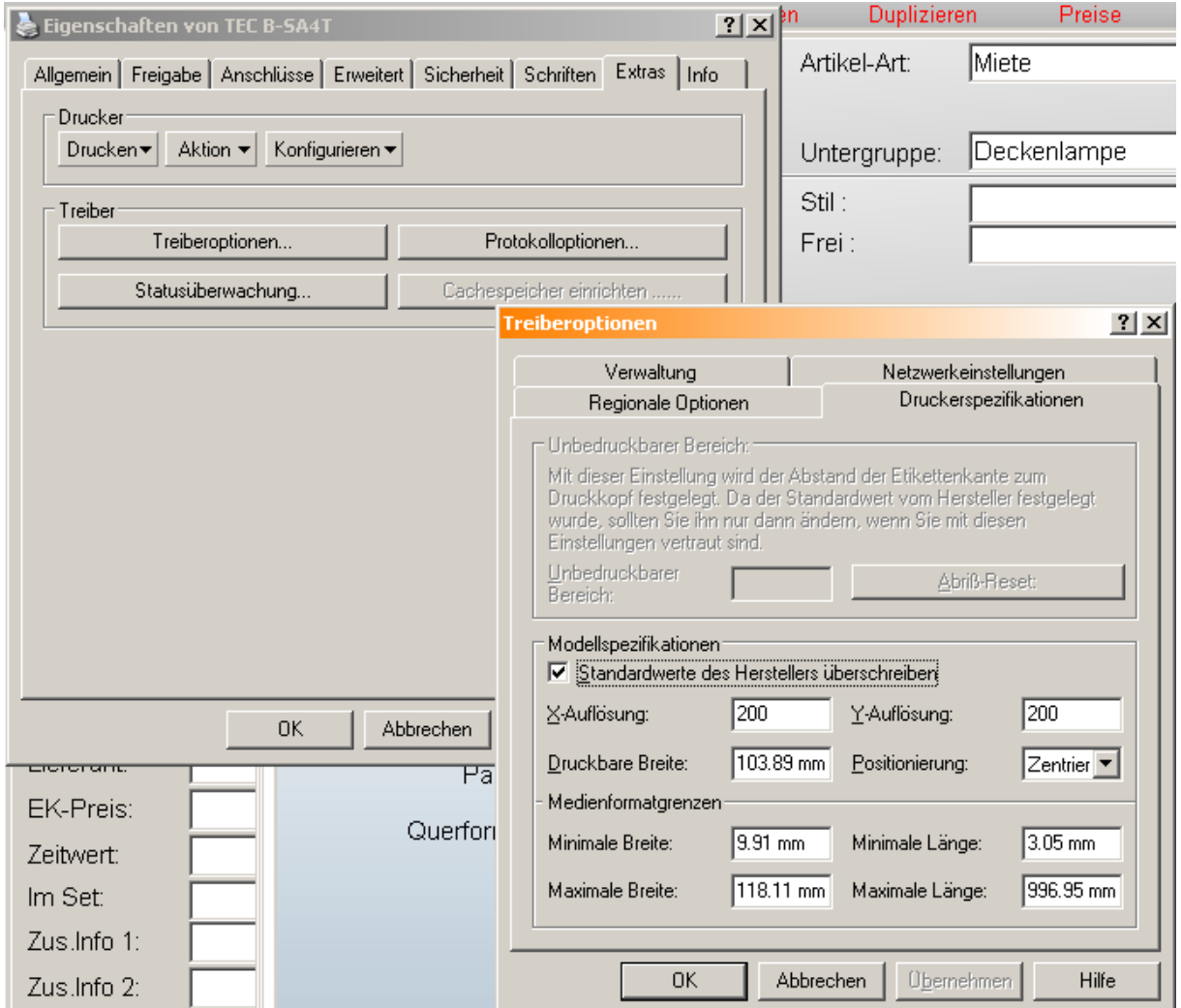

## Hinweis:

Neuere Druckertreiber stellen diese Einstellungen automatisch auf 203.

Wenn dieser Wert 300 lautet, werden die Ausdrucke vergrößert und passen nicht zur Vorschau und zum Etikett!

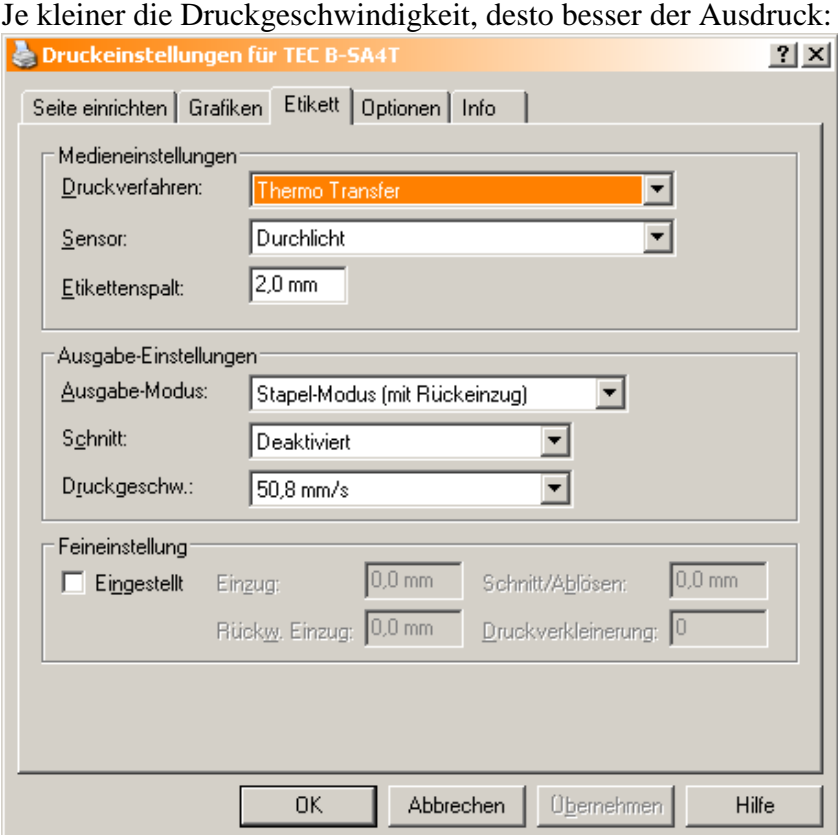

Die Drucktemperatur erhöhen, um einen schwärzeren Druck zu erhalten. Aber nicht zu hoch einstellen, das belastet den Druckkopf und kann zum Reißen des Farbbands führen!

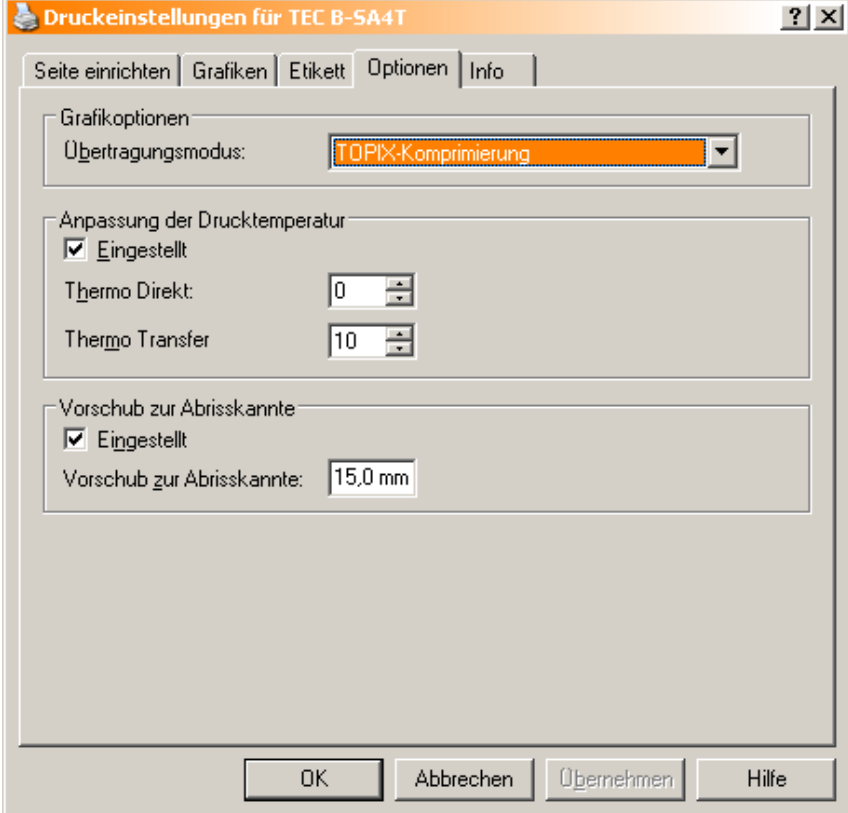

Bei dem Vorschub zur Abrisskante schiebt der Drucker das gedruckte Etikett etwas heraus, so dass man es abreißen kann. Beim nächsten Druck wird das nächste Etikett dann wieder zurückgezogen und bedruckt.

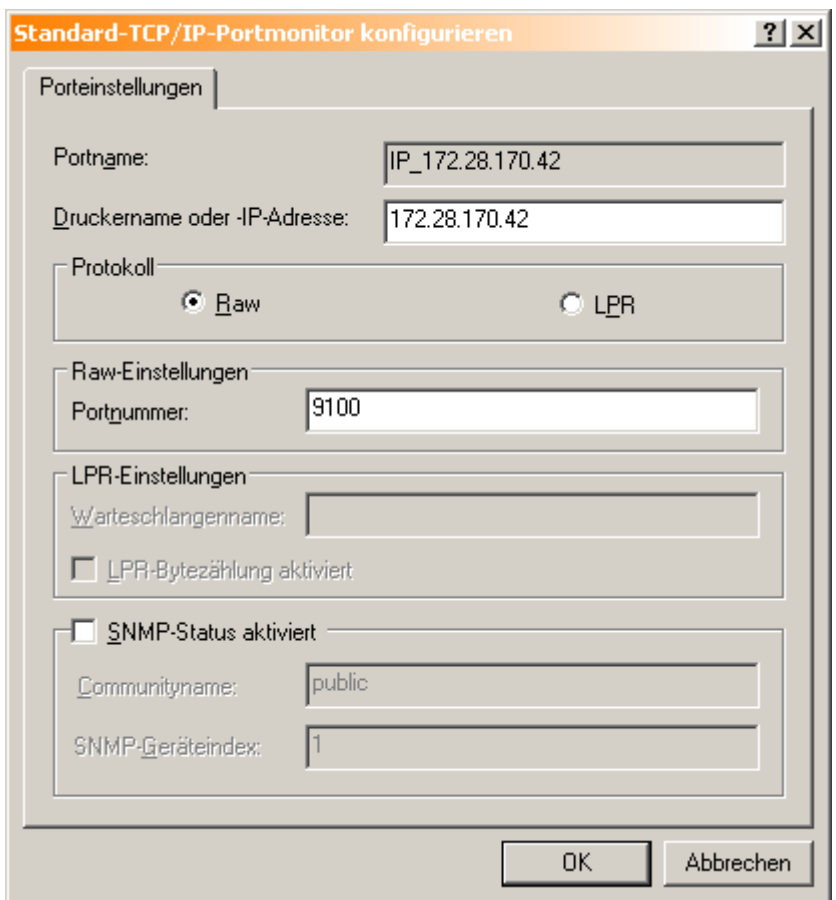

Wenn der Drucker im Netz hängt: Netzwerk-Einstellungen.

Port 8000 ggf. einstellen: (!)

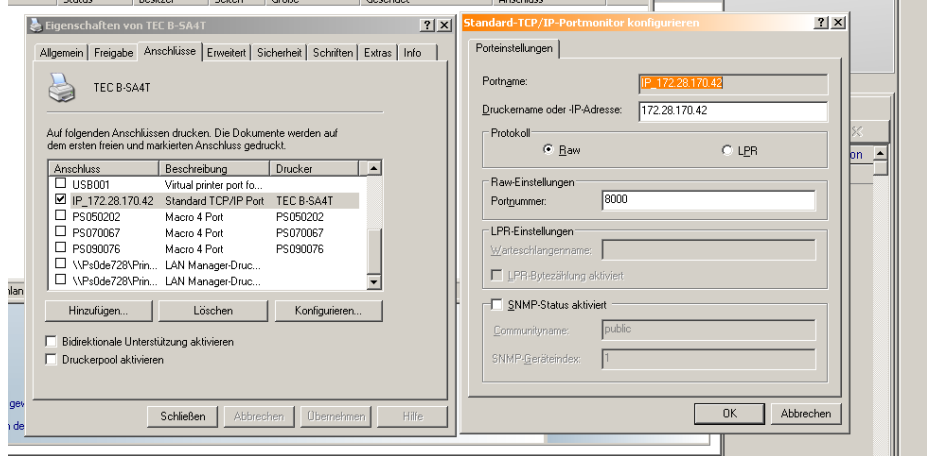

Im Drucker muss diese Netzwerkeinstellung natürlich auch gemacht werden!